### <span id="page-0-3"></span>**tpoisson** — Truncated Poisson regression

[Description](#page-0-0) **[Quick start](#page-0-1)** [Menu](#page-0-2) Menu [Syntax](#page-1-0) [Options](#page-2-0) [Remarks and examples](#page-2-1) [Stored results](#page-6-0) [Methods and formulas](#page-7-0) [Acknowledgment](#page-7-1) [References](#page-8-0) [Also see](#page-8-1)

## <span id="page-0-0"></span>**Description**

tpoisson fits a truncated Poisson regression model when the number of occurrences of an event is restricted to be above a truncation point, below a truncation point, or between two truncation points. Truncated Poisson models are appropriate when neither the dependent variable nor the covariates are observed in the truncated part of the distribution. By default, tpoisson assumes left-truncation occurs at zero, but truncation may be specified at other fixed points or at values that vary across observations.

## <span id="page-0-1"></span>**Quick start**

Truncated Poisson regression of y on x1 and x2 with left-truncation at 0 tpoisson y x1 x2

Add categorical variable a using [factor-variable](https://www.stata.com/manuals/u11.pdf#u11.4.3Factorvariables) syntax

tpoisson y x1 x2 i.a

Same as above, but report incidence-rate ratios and use a constant truncation point of 4 tpoisson y x1 x2 i.a, irr ll(4)

With offset variable lnexp

tpoisson y x1 x2 i.a, offset(lnexp)

Same as above, but with a variable truncation point stored in variable min tpoisson y x1 x2 i.a, offset(lnexp) ll(min)

With variable left- and right-truncation points tpoisson  $y \times 1 \times 2$ ,  $11(\min)$  ul(max)

With variable right-truncation points

tpoisson y x1 x2, ul(max)

Constrain the coefficients for 2.a and 3.a to equality constraint define 1 2.a = 3.a tpoisson  $y x1 x2 i.a.$  constraints $(1)$ 

## <span id="page-0-2"></span>**Menu**

Statistics > Count outcomes > Truncated Poisson regression

# <span id="page-1-0"></span>**Syntax**

tpoisson *[depvar](https://www.stata.com/manuals/u11.pdf#u11.4varnameandvarlists)* [*[indepvars](https://www.stata.com/manuals/u11.pdf#u11.4varnameandvarlists)*][*if* ] [*[in](https://www.stata.com/manuals/u11.pdf#u11.1.4inrange)* ] [ *[weight](https://www.stata.com/manuals/rtpoisson.pdf#rtpoissonSyntaxweight)*] [ , *options*]

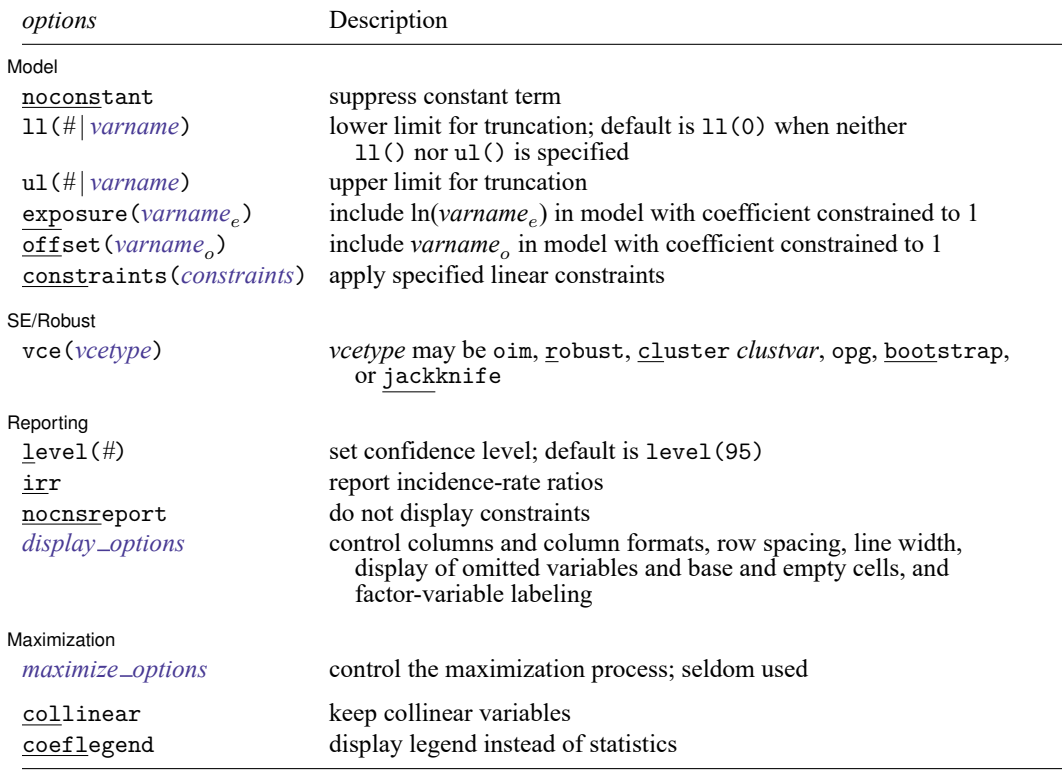

*indepvars* may contain factor variables; see **[**U**[\] 11.4.3 Factor variables](https://www.stata.com/manuals/u11.pdf#u11.4.3Factorvariables)**.

*depvar* and *indepvars* may contain time-series operators; see **[**U**[\] 11.4.4 Time-series varlists](https://www.stata.com/manuals/u11.pdf#u11.4.4Time-seriesvarlists)**.

bayes, bayesboot, bootstrap, by, collect, fmm, fp, jackknife, rolling, statsby, and svy are allowed; see **[**U**[\] 11.1.10 Prefix commands](https://www.stata.com/manuals/u11.pdf#u11.1.10Prefixcommands)**. For more details, see [BAYES] **[bayes: tpoisson](https://www.stata.com/manuals/bayesbayestpoisson.pdf#bayesbayestpoisson)** and [FMM] **[fmm: tpoisson](https://www.stata.com/manuals/fmmfmmtpoisson.pdf#fmmfmmtpoisson)**.

Weights are not allowed with the bootstrap prefix; see [R] **[bootstrap](https://www.stata.com/manuals/rbootstrap.pdf#rbootstrap)**.

vce() and weights are not allowed with the svy prefix; see [\[SVY\]](https://www.stata.com/manuals/svysvy.pdf#svysvy) **svy**.

fweights, iweights, and pweights are allowed; see **[**U**[\] 11.1.6 weight](https://www.stata.com/manuals/u11.pdf#u11.1.6weight)**.

collinear and coeflegend do not appear in the dialog box.

See **[**U**[\] 20 Estimation and postestimation commands](https://www.stata.com/manuals/u20.pdf#u20Estimationandpostestimationcommands)** for more capabilities of estimation commands.

# <span id="page-2-0"></span>**Options**

✄

 $\overline{a}$ 

 $\overline{a}$ 

 $\overline{a}$ 

Model Model **Note** that the contract of the contract of the contract of the contract of the contract of the contract of the contract of the contract of the contract of the contract of the contract of the contract of the contract

noconstant; see [R] **[Estimation options](https://www.stata.com/manuals/restimationoptions.pdf#rEstimationoptions)**.

ll(*#* | *[varname](https://www.stata.com/manuals/u11.pdf#u11.4varnameandvarlists)*) and ul(*#*| *varname*) specify the lower and upper limits for truncation, respectively. You may specify nonnegative integer values for one or both.

When neither  $11()$  nor  $u1()$  is specified, the default is zero truncation,  $11(0)$ , equivalent to lefttruncation at zero.

exposure(*[varname](https://www.stata.com/manuals/u11.pdf#u11.4varnameandvarlists)*), offset(*varname*), constraints(*constraints*); see [R] **[Estimation options](https://www.stata.com/manuals/restimationoptions.pdf#rEstimationoptions)**.

SE/Robust SE/Robust Letters and the contract of the contract of the contract of the contract of the contract of the contract of the contract of the contract of the contract of the contract of the contract of the contract of the cont

vce(*vcetype*) specifies the type of standard error reported, which includes types that are derived from asymptotic theory (oim, opg), that are robust to some kinds of misspecification (robust), that allow for intragroup correlation (cluster *clustvar*), and that use bootstrap or jackknife methods (bootstrap, jackknife); see [R] *vce [option](https://www.stata.com/manuals/rvce_option.pdf#rvce_option)*.

Reporting Reporting Letters and the contract of the contract of the contract of the contract of the contract of the contract of the contract of the contract of the contract of the contract of the contract of the contract of the cont

level(*#*); see [R] **[Estimation options](https://www.stata.com/manuals/restimationoptions.pdf#rEstimationoptions)**.

irr reports estimated coefficients transformed to incidence-rate ratios, that is,  $e^{\beta_i}$  rather than  $\beta_i$ . Standard errors and confidence intervals are similarly transformed. This option affects how results are displayed, not how they are estimated. irr may be specified at estimation or when replaying previously estimated results.

nocnsreport; see [R] **[Estimation options](https://www.stata.com/manuals/restimationoptions.pdf#rEstimationoptions)**.

```
display options: noci, nopvalues, noomitted, vsquish, noemptycells, baselevels,
  allbaselevels, nofvlabel, fvwrap(#), fvwrapon(style), cformat(% fmt), pformat(% fmt),
  sformat(% fmt), and nolstretch; see [R] Estimation options.
```
Maximization Maximization

*maximize options*: difficult, technique(*[algorithm](https://www.stata.com/manuals/rmaximize.pdf#rMaximizeSyntaxalgorithm_spec) spec*), iterate(*#*), [no]log, trace, gradient, showstep, hessian, showtolerance, tolerance(*#*), ltolerance(*#*), nrtolerance(*#*), nonrtolerance, and from(*init specs*); see [R] **[Maximize](https://www.stata.com/manuals/rmaximize.pdf#rMaximize)**. These options are seldom used.

Setting the optimization type to technique(bhhh) resets the default *vcetype* to vce(opg).

The following options are available with tpoisson but are not shown in the dialog box:

<span id="page-2-1"></span>collinear, coeflegend; see [R] **[Estimation options](https://www.stata.com/manuals/restimationoptions.pdf#rEstimationoptions)**.

## **Remarks and examples**

tpoisson fits a truncated Poisson regression model by maximum likelihood estimation when the number of occurrences of an event is restricted to be above a truncation point, below a truncation point, or between two truncation points. If the dependent variable is not truncated, standard Poisson regression may be more appropriate; see [R] **[poisson](https://www.stata.com/manuals/rpoisson.pdf#rpoisson)**.

When the data are truncated, we do not observe either the dependent variable or the covariates. For example, consider a study about the number of days that individuals with hyperglycemia are hospitalized after presenting to the hospital. If we select our sample only from admission records, then the sample is truncated at zero because we have data only on individuals who stayed at least one day. Now assume that we are relying on billing data and that hospitals may submit either a final bill when a patient is discharged or an interim bill every 30 days. In this case, we have no information about patients who are hospitalized fewer than 1 day or more than 30 days. Our data are left-truncated at 0 and right-truncated at 30.

A related phenomenon is censoring. For censored observations, we observe complete covariate information but only a censored value of the dependent variable. Different research designs can give rise to censored data or truncated data. See [R] **[cpoisson](https://www.stata.com/manuals/rcpoisson.pdf#rcpoisson)** for information about censored Poisson regression.

Truncated Poisson regression was first proposed by [Grogger and Carson](#page-8-2) [\(1991\)](#page-8-2). For an introduction to Poisson regression, see [Cameron and Trivedi](#page-8-3) [\(2005,](#page-8-3) [2022\)](#page-8-4) and [Long and Freese](#page-8-5) [\(2014\)](#page-8-5). For an introduction to truncated Poisson models, see [Cameron and Trivedi](#page-8-6) [\(2013\)](#page-8-6) and [Long](#page-8-7) [\(1997,](#page-8-7) chap. 8).

#### Example 1: Left-truncation at zero

Consider the [Simonoff](#page-8-8) [\(2003\)](#page-8-8) dataset of running shoes for a sample of runners who registered an online running log. A running-shoe marketing executive is interested in knowing how the number of pairs of running shoes purchased relates to other factors such as gender, marital status, age, education, income, typical number of runs per week, average miles run per week, and the preferred type of running. These data are naturally truncated at zero. A truncated Poisson model is fit to the number of pairs of shoes owned on runs per week, miles run per week, gender, age, and marital status.

No options are needed because zero truncation is the default for tpoisson.

```
. use https://www.stata-press.com/data/r19/runshoes
(Running shoes)
. tpoisson shoes rpweek mpweek male age married
Iteration 0: Log likelihood = -88.328151
Iteration 1: Log likelihood = -86.272639
Iteration 2: Log likelihood = -86.257999
Iteration 3: Log likelihood = -86.257994
Truncated Poisson regression and Mumber of obs = 60<br>
Limits: lower = 0 0 1. LR chi2(5) = 22.75
Limits: lower = \begin{array}{ccc} 0 & \text{LR chi2(5)} & = & 22.75 \\ \text{upper} & = & +\text{inf} & \text{Prob} > \text{chi2} & = & 0.0004 \end{array}upper = \frac{1}{100} + inf Prob > chi2 = 0.0004 = 0.0004 = 0.0004 + 0.0004 = 0.0004 + 0.0004 + 0.0004 + 0.0004 + 0.0004 + 0.0004 + 0.0004 + 0.0004 + 0.0004 + 0.0004 + 0.0004 + 0.0004 + 0.0004 + 0.0004 + 0.0004 + 0.0004 + 0
Log likelihood = -86.257994 Pseudo R2 = 0.1165
        shoes Coefficient Std. err. z = P > |z| [95% conf. interval]
       rpweek .1575811 .1097893 1.44 0.151 -.057602 .3727641
       mpweek .0210673 .0091113 2.31 0.021 .0032094 .0389252
         male .0446134 .2444626 0.18 0.855 -.4345246 .5237513<br>045562 .018565 .0137786 1.35 0.178 -.008449 .045562
           age .0185565 .0137786 1.35 0.178 -.008449 .045562
      married -.1283912 .2785044 -0.46 0.645 -.6742498 .4174674<br>cons -1.205844 .6619774 -1.82 0.069 -2.503296 .0916078
                   -1.205844 .6619774 -1.82 0.069 -2.503296 .0916078
```
Using the zero-truncated Poisson regression with these data, only the coefficient on average miles per week is statistically significant at the 5% level.

#### Example 2: Left-truncation with a fixed-truncation point

Semiconductor manufacturing requires that silicon wafers be coated with a layer of metal oxide. The depth of this layer is strictly controlled. In this example, a critical oxide layer is designed for 300  $\pm$ 20 angstroms (Å).

After the oxide layer is coated onto a wafer, the wafer enters a photolithography step in which the lines representing the electrical connections are printed on the oxide and later etched and filled with metal. The widths of these lines are measured. In this example, they are controlled to 90  $\pm$  5 micrometers ( $\mu$ m).

After these and other steps, each wafer is electrically tested at probe. If too many failures are discovered, the wafer is rejected and sent for engineering analysis. In this example, the maximum number of probe failures tolerated for this product is 10.

A major failure at probe has been encountered—88 wafers had more than 10 failures each. The 88 wafers that failed were tested using 4 probe machines. The engineer suspects that the failures were a result of faulty probe machines, poor depth control, or poor line widths. The line widths and depths in these data are the actual measurement minus its specification target, 300 Å for the oxide depths and  $90 \mu m$  for the line widths.

The following table tabulates the average failure rate for each probe using Stata's mean command; see [R] **[mean](https://www.stata.com/manuals/rmean.pdf#rmean)**.

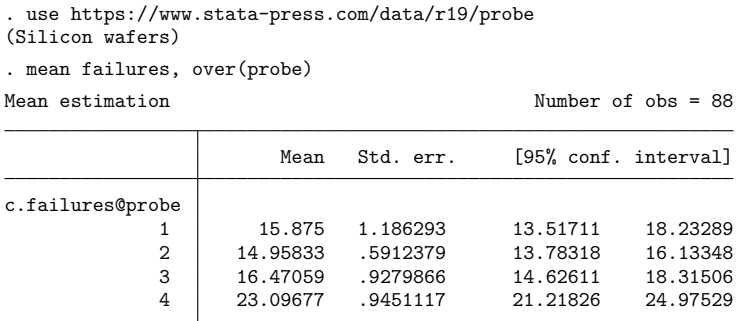

The 95% confidence intervals in this table suggest that there are about 5–11 additional failures per wafer on probe 4. These are unadjusted for varying line widths and oxide depths. Possibly, probe 4 received the wafers with larger line widths or extreme oxide depths.

Truncated Poisson regression more clearly identifies the root causes for the increased failures by estimating the differences between probes adjusted for the line widths and oxide depths. It also allows us to determine whether the deviations from specifications in line widths or oxide depths might be contributing to the problem.

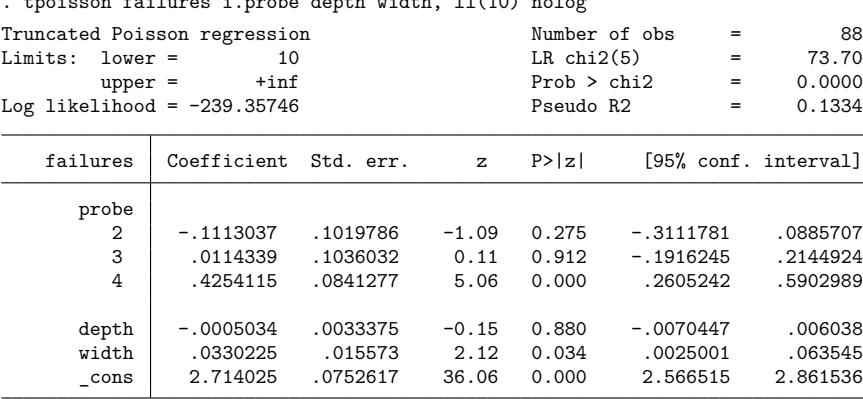

 $\mathbf{r}$  for  $\mathbf{r}$  and  $\mathbf{r}$  are depth width, lefth  $\mathbf{r}$  and  $\mathbf{r}$ 

The coefficients listed for the probes are testing the null hypothesis:  $H_0$ : probe<sub>i</sub> = probe<sub>1</sub>, where i equals 2, 3, and 4. Because the only coefficient that is statistically significant is the one for testing for  $H_0: \text{probe}_4 = \text{probe}_1, p < 0.001$ , and because the *p*-values for the other probes are not statistically significant, that is,  $p \ge 0.275$ , the implication is that there is a difference between probe 4 and the other machines. Because the coefficient for this test is positive, 0.425, the conclusion is that the average failure rate for probe 4, after adjusting for line widths and oxide depths, is higher than the other probes. Possibly, probe 4 needs calibration or the head used with this machine is defective.

Line-width control is statistically significant,  $p = 0.034$ , but variation in oxide depths is not causing the increased failure rate. The engineer concluded that the sudden increase in failures is the result of two problems. First, probe 4 is malfunctioning, and second, there is a possible lithography or etching problem.

 $\triangleleft$ 

# <span id="page-6-0"></span>**Stored results**

tpoisson stores the following in e():

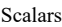

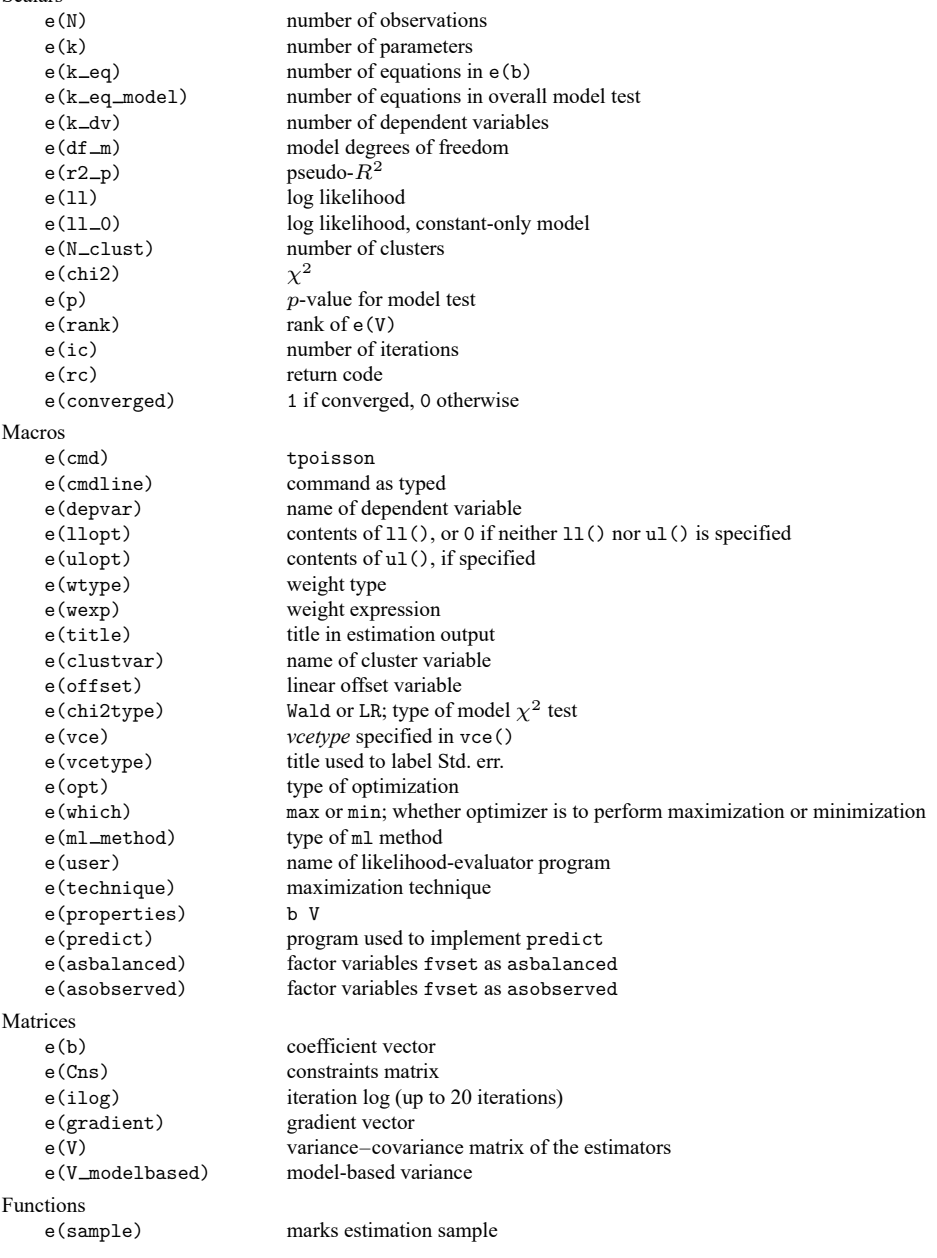

In addition to the above, the following is stored in  $r()$ :

Matrices

 $r$ (table) matrix containing the coefficients with their standard errors, test statistics,  $p$ -values, and confidence intervals

<span id="page-7-0"></span>Note that results stored in  $r()$  are updated when the command is replayed and will be replaced when any r-class command is run after the estimation command.

## **Methods and formulas**

For a nonnegative count outcome Y with left-truncation point  $ll_j$  and right-truncation point  $ul_j$ , we can write the truncated Poisson model as

$$
f(y_j) = \frac{\exp(-\lambda_j)\lambda_j^{y_j}}{y_j!\Pr(l_j < Y < ul_j \,|\, \xi_j)}
$$

where

$$
\xi_j = \mathbf{x}_j \boldsymbol{\beta} + \text{offset}_j
$$

$$
\lambda_j = \exp(\xi_j)
$$

and  $\mathbf{x}_j$  is a vector of observed covariates. The conditional probability of observing  $y_j$  events, therefore given by  $ll_j < y_j < u_l$ , is

$$
\Pr(Y=y_j\,|\,ll_j
$$

The log likelihood is given by

$$
\mathrm{ln}L=\sum_{j=1}^{n}w_{j}\left[-\lambda_{j}+\xi_{j}y_{j}-\,\ln(y_{j}!)-\,\ln\left\{\,\text{Pr}(ll_{j}
$$

If no weights are specified,  $w_i = 1$ .

This command supports the Huber/White/sandwich estimator of the variance and its clustered version using vce(robust) and vce(cluster *clustvar*), respectively. See [P] **[robust](https://www.stata.com/manuals/p_robust.pdf#p_robust)**, particularly [Maximum](https://www.stata.com/manuals/p_robust.pdf#p_robustRemarksandexamplesMaximumlikelihoodestimators) [likelihood](https://www.stata.com/manuals/p_robust.pdf#p_robustRemarksandexamplesMaximumlikelihoodestimators) estimators and Methods and [formulas](https://www.stata.com/manuals/p_robust.pdf#p_robustMethodsandformulas).

<span id="page-7-1"></span>tpoisson also supports estimation with survey data. For details on VCEs with survey data, see [SVY] **[Variance estimation](https://www.stata.com/manuals/svyvarianceestimation.pdf#svyVarianceestimation)**.

## **Acknowledgment**

We gratefully acknowledge the previous work by Joseph Hilbe (1944–2017) [\(1999\)](#page-8-9), coauthor of the Stata Press book [Generalized](https://www.stata-press.com/books/glmext3.html) Linear Models and Extensions.

## <span id="page-8-3"></span><span id="page-8-0"></span>**References**

- Cameron, A. C., and P. K. Trivedi. 2005. [Microeconometrics:](https://www.stata.com/bookstore/mma.html) Methods and Applications. New York: Cambridge University Press.
- <span id="page-8-6"></span><span id="page-8-4"></span>———. 2013. [Regression](https://www.stata.com/bookstore/racd.html) Analysis of Count Data. 2nd ed. New York: Cambridge University Press.
- 2022. [Microeconometrics](https://www.stata-press.com/books/microeconometrics-stata) Using Stata. 2nd ed. College Station, TX: Stata Press.
- Farbmacher, H. 2011. [Estimation of hurdle models for overdispersed count data.](https://www.stata-journal.com/article.html?article=st0218) Stata Journal 11: 82–94.
- <span id="page-8-2"></span>Grogger, J. T., and R. T. Carson. 1991. Models for truncated counts. Journal of Applied Econometrics 6: 225–238. [https:](https://doi.org/10.1002/jae.3950060302) [//doi.org/10.1002/jae.3950060302.](https://doi.org/10.1002/jae.3950060302)
- Hardin, J. W., and J. M. Hilbe. 2015. [Regression models for count data from truncated distributions.](https://www.stata-journal.com/article.html?article=st0378) Stata Journal 15: 226–246.
- <span id="page-8-9"></span>Hilbe, J. M. 1999. [sg102: Zero-truncated Poisson and negative binomial regression.](https://www.stata.com/products/stb/journals/stb47.pdf) *Stata Technical Bulletin* 47: 37–40. Reprinted in Stata Technical Bulletin Reprints, vol. 8, pp. 233–236. College Station, TX: Stata Press.
- <span id="page-8-7"></span>Long, J. S. 1997. Regression Models for [Categorical](https://www.stata.com/bookstore/regmod.html) and Limited Dependent Variables. Thousand Oaks, CA: Sage.
- <span id="page-8-5"></span>Long, J. S., and J. Freese. 2014. Regression Models for [Categorical](https://www.stata-press.com/books/regression-models-categorical-dependent-variables/) Dependent Variables Using Stata. 3rd ed. College Station, TX: Stata Press.
- <span id="page-8-8"></span><span id="page-8-1"></span>Simonoff, J. S. 2003. Analyzing Categorical Data. New York: Springer. [https://doi.org/10.1007/978-0-387-21727-7.](https://doi.org/10.1007/978-0-387-21727-7)

## **Also see**

- [R] **[tpoisson postestimation](https://www.stata.com/manuals/rtpoissonpostestimation.pdf#rtpoissonpostestimation)** Postestimation tools for tpoisson
- [R] **[poisson](https://www.stata.com/manuals/rpoisson.pdf#rpoisson)** Poisson regression
- [R] **[nbreg](https://www.stata.com/manuals/rnbreg.pdf#rnbreg)** Negative binomial regression
- [R] **[tnbreg](https://www.stata.com/manuals/rtnbreg.pdf#rtnbreg)** Truncated negative binomial regression
- [R] **[zinb](https://www.stata.com/manuals/rzinb.pdf#rzinb)** Zero-inflated negative binomial regression
- [R] **[zip](https://www.stata.com/manuals/rzip.pdf#rzip)** Zero-inflated Poisson regression
- [BAYES] **[bayes: tpoisson](https://www.stata.com/manuals/bayesbayestpoisson.pdf#bayesbayestpoisson)** Bayesian truncated Poisson regression
- [FMM] **[fmm: tpoisson](https://www.stata.com/manuals/fmmfmmtpoisson.pdf#fmmfmmtpoisson)** Finite mixtures of truncated Poisson regression models
- [SVY] **[svy estimation](https://www.stata.com/manuals/svysvyestimation.pdf#svysvyestimation)** Estimation commands for survey data
- [XT] **[xtpoisson](https://www.stata.com/manuals/xtxtpoisson.pdf#xtxtpoisson)** Fixed-effects, random-effects, and population-averaged Poisson models
- **[**U**[\] 20 Estimation and postestimation commands](https://www.stata.com/manuals/u20.pdf#u20Estimationandpostestimationcommands)**

Stata, Stata Press, and Mata are registered trademarks of StataCorp LLC. Stata and Stata Press are registered trademarks with the World Intellectual Property Organization of the United Nations. StataNow and NetCourseNow are trademarks of StataCorp LLC. Other brand and product names are registered trademarks or trademarks of their respective companies. Copyright © 1985–2025 StataCorp LLC, College Station, TX, USA. All rights reserved.

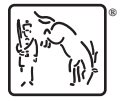

For suggested citations, see the FAQ on [citing Stata documentation.](https://www.stata.com/support/faqs/resources/citing-software-documentation-faqs/)